## Finding the balance

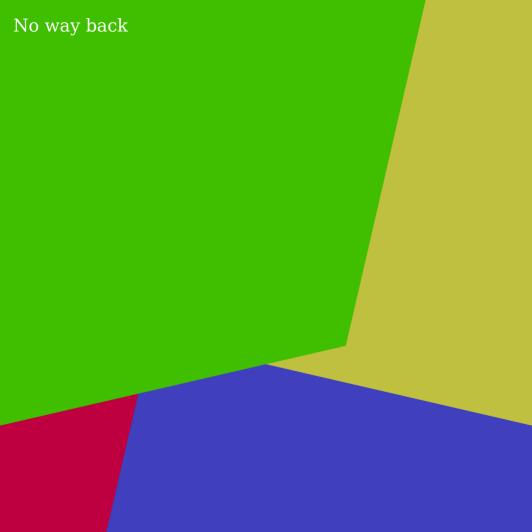

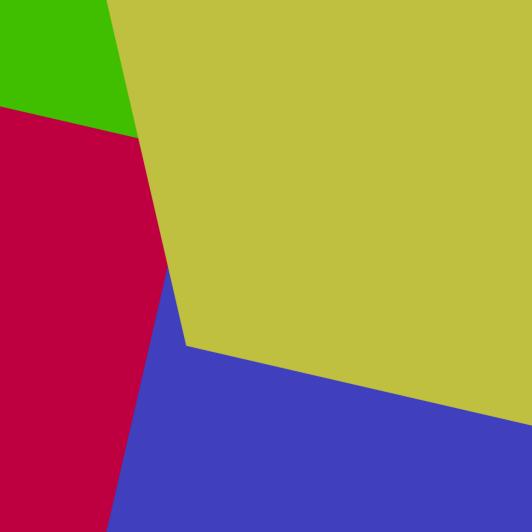

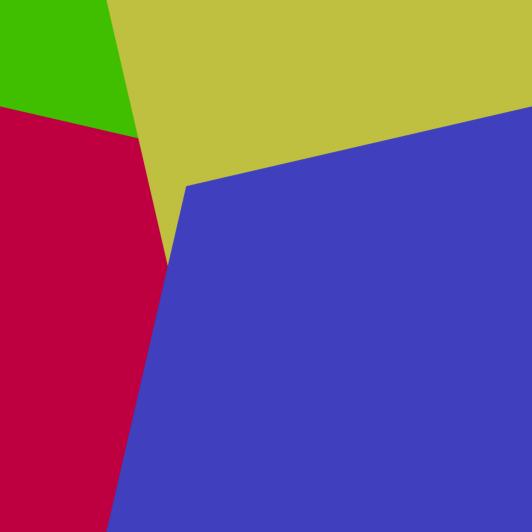

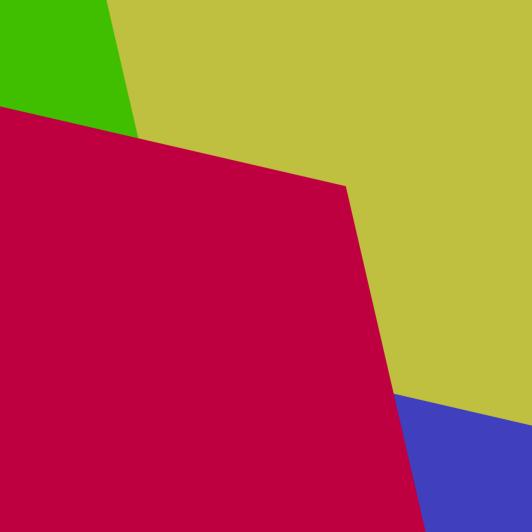

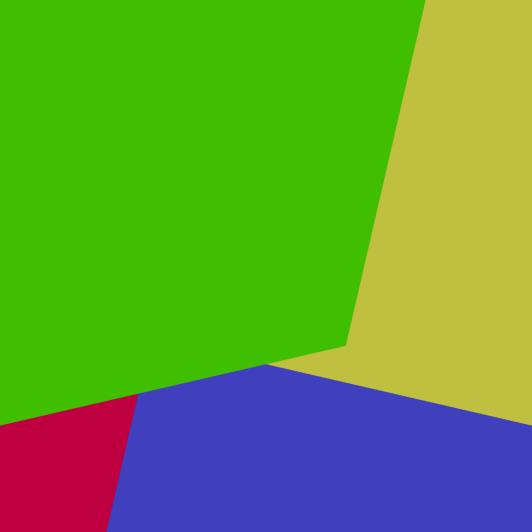

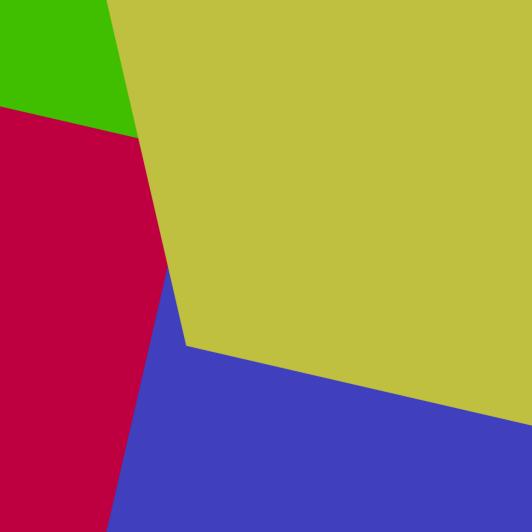

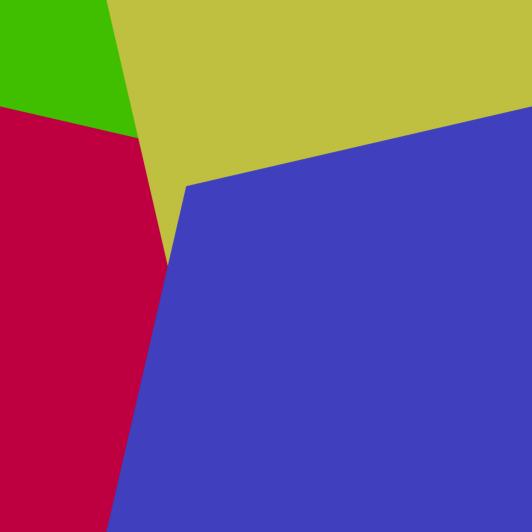

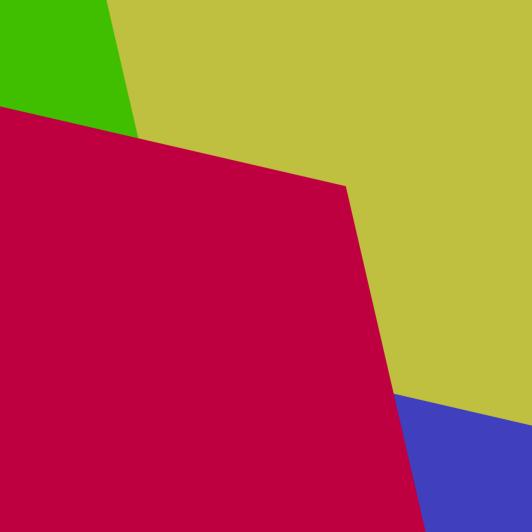